有限会社中日電工

[注意]SBASICはコンパイラです。Z80マシン語のバイナリファイルを生成します。コンパイル操作はZBKボ ードの接続を必要としませんが、コンパイル後のZ80マシン語ファイルはZBKボードにロードする必要がありま す。Z80のマシン語ファイルですがZBKボード上のシステムROM内サブルーチンをコールしているため、ZBK ボード(ZB10K~ZB28K)以外のZ80ボード上では実行することができません。また**ZBKボードは05年6月** 以後出荷のROM(050617以後)を搭載している必要があります。

ZBK-V3BASICはインタプリタですがSBASICはコンパイラです。あらかじめマシン語に翻訳してから実行 するのでインタプリタよりも高速で実行できます。V3BASICほどの機能は必要としないが、もっと高速で処理し たい、という目的で作成しました。SBASICはV3BASICと異なり整数しか扱えません。I/Oを中心とする多く の処理ではそれで十分な場合が多いと考え、より高速であることを重視しました。

使い方は簡単です。文法はV3BASICとほとんど同じです。ソースプログラムはWindows上でテキストエデ ィタ(notepadなど)で作成します。拡張子が .txt のファイルを作成します。コンパイルはDOSプロンプト(DO S窓)で行いますがV3BASICとは異なり、ZBKボードを接続、起動しておく必要はありません。コンパイルによ って作成されたマシン語プログラムを実行する時点でZBK開発システムを起動して、マシン語プログラムをロー ドします。

SBASIC.COMとソースプログラムはどのフォルダに置いても、そのDOS窓でフォルダに行ってSBASIC. COMを実行しコンパイルすることはできますが、どうせZBKシステムで実行、デバッグすることになりますから、 ZBK.COMと同じフォルダにSBASIC.COMもコピーしておいて、ソースプログラムも同じフォルダに作成す るとよいでしょう。

とりあえずSBASICでのコンパイルを体験するだけなら、すでに説明したようにZBKシステムを接続、起動し ておく必要はありません。しかし実用上は、コンパイルによって作成されたマシン語プログラムはすぐにZBKシ ステムにロードして実行デバッグするはずですし、大抵は一回では完了せず、その結果を見た上でソースプロ グラムを修正し、再コンパイルし、再びZBKシステムにロードし実行デバッグするということを繰り返すはずです。 したがってZBKシステムもあらかじめ起動しておいた方が望ましいのですが、ZBKシステムは一度起動すると そのDOS窓上ではZBK以外の作業は行えなくなります。ソースプログラムを修正するだけならDOS窓からnot epadにマウスを移動するだけで簡単にできますが、SBASICを再実行するためにはその度にZBKシステムを 終了しなければなりません。その不便を解消するために、ZBKシステムを起動するDOS窓と別にSBASICを 実行するDOS窓を開いておくことを推奨します(どちらのDOS窓もZBK.COM及びSBASIC.COMのある同 じフォルダを指定します)。そうすることによりマウスを移動するだけでSBASICのコンパイルとZBKシステム上 でのロード、デバッグとをそれぞれ継続して行うことができます。

以下具体的な操作方法を説明します。

### 1. ソースプログラムの作成・実行

1.1 プログラムの作成

ソースプログラムはテキストエディタ(notepad)などを使って作成します。ファイル名はMSDOSのルールに したがいます(最大8文字の英数字+拡張子.txt)。

[簡単なプログラム例] ファイル名 TEST1.TXT

- ' TESTPROGRAM
	- ORG=\$4004
	- $A\% = 0$ : B $\% = 2$
- \*LOOP:PRINT A%,B%

 A%=A%+5:B%=B%+3 IF A%<50 GOTO \*LOOP PRINT "END" RETURN

①行番号はつけません(つけてもコンパイラは無視します)

②最初の実行文より前にORG文が必要です。翻訳後のマシン語プログラムの開始アドレスを指定します。通 常は\$4004にします(ZBK-BASICのマシン語サブルーチンと同じです)。

ZBK-V3BASICと同じくコメント文以外は全て英大文字を使用します(全角は使えません。必ず半角にしてく ださい)。

行の始めや命令と変数名などの区切りには任意の桁数のスペース(空白)を入れることができますから、Ta bやスペースを使って見やすいレイアウトにすることができます。

③使える変数名はA%~Z%、A\$~H\$と一次配列@( )、及びメモリ参照用の[ ]のみです。

:を使って複数の命令を書くことができます。

④GOTO、GOSUB文のためにはラベルを使います。\*に続けて1~13桁の英数字および-、\_が使えま す。

⑤IF文は、IF...GOTO しかありません。IF GOTO文の後ろに : をつけて複数の命令文を書くとその文 はIFが不成立の時に実行される文になります(IF GOTOの次の行とみなされる)。

⑥このコンパイラはZBK-V3BASICのマシン語サブルーチン作成用です。単独に実行されることを考慮して いません。ZBK-V3BASICのUSR命令によってコールされることで実行されます。そのためプログラムの最 後にはRETURN文が必要ですが、例のようにプログラムの最終行がそのまま実行の終了ポイントであるような 場合に限ってRETURN文を省略することができます。コンパイラはファイルの最後にRETURNコード(C9)を 付け加えるようになっています。

1.2 プログラムのコンパイル

 あらかじめZBK.COMとおなじフォルダにSBASIC.COMもCOPYしておいてください。ソースプログラムも 同じフォルダにSAVEします。

ZBK-V3BASICと同じようにDOS窓を開いて、ZBKシステムのあるフォルダに移動します(コンパイルす るだけならZBKボードを接続してZBK.COMを起動する必要はありません)。

SBASIC. COMを実行します。

C:¥zbk>SBASIC TEST1.TXT[Enter] TEST1.BIN ...OK \$006C(108)bytes TEST1.WK ...OK C:¥zbk>

SBASIC.COMが正常に終了すると、マシン語バイナリファイル(TEST1.BIN)と翻訳情報ファイル(TES T1.WK)が作成されます。何らかのエラーがあるとWHAT?またはHOW?に続いてエラーの発生した行が 表示され、翻訳は中止されます。エラーを訂正して上書き保存してから再度SBASIC.COMを実行してくださ い。

翻訳情報ファイルは拡張子は.wkですがテキストファイルなのでnotepadなどで開けます。通常は参照する 必要はありません。BASIC命令がマシン語に翻訳されたアドレスの情報が記録されています。

[作成されたTEST1.WKの内容]

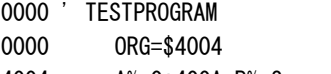

- 4004 A%=0:400A B%=2
- 4010 \*LOOP:4010 PRINT A%,B%

402A A%=A%+5:4038 B%=B%+3 4046 IF A%<50 GOTO \*LOOP

405D PRINT "END"

406E RETURN

406F ←コンパイラによって追加されたRETURNコードがある

1.3 プログラムの実行

SBASICコンパイラによって作成されたバイナリファイルTEST1. BINはZBKシステムを起動させて、/LD コマンドで\$4004番地にロードしたあと、USR(\$4004)命令によって実行することができます。

 下にTEST1.BINのロード、USR(\$4004)のダイレクト命令による実行結果を示します。また参考までにロ ードされたマシン語プログラムをDAコマンドで逆アセンブル表示しました。

DEBUG TOOL FOR KL5C8012 (C)Copyright CHUNICHIDENKO 2000,2001,2004,2005 Rev.1.4 02 t/0202  $\overline{)7}$ >/LD TEST1.BIN,4004 TEST1.BINのロード 006CBYTES LOAD >USR(\$4004) 7EST1. BINの実行 0 2 5 5 10 8 15 11 20 14 25 17 30 20 35 23 40 26 45 29 END >DA 4004 **TEST1.BINの逆アセンブル表示** 4004 210000 LD HL,\$0000 4007 2240F4 LD (\$F440),HL 400A 210200 LD HL,\$0002 400D 2242F4 LD (\$F442),HL 4010 2A40F4 LD HL,(\$F440) 4013 0E00 LD C,00 4015 CD5D10 CALL \$105D 4018 0605 LD B,05 401A CD3910 CALL \$1039 401D 10FB DJNZ FB 401F 2A42F4 LD HL,(\$F442) 4022 0E00 LD C,00 4024 CD5D10 CALL \$105D 4027 CD1B10 CALL \$101B 402A 2A40F4 LD HL,(\$F440) 402D E5 PUSH HL 402E 210500 LD HL,\$0005 4031 D1 POP DE 4032 CD0628 CALL \$2806 4035 2240F4 LD (\$F440),HL 4038 2A42F4 LD HL,(\$F442) 403B E5 PUSH HL 403C 210300 LD HL,\$0003 403F D1 POP DE 4040 CD0628 CALL \$2806 4043 2242F4 LD (\$F442),HL 4046 2A40F4 LD HL,(\$F440)

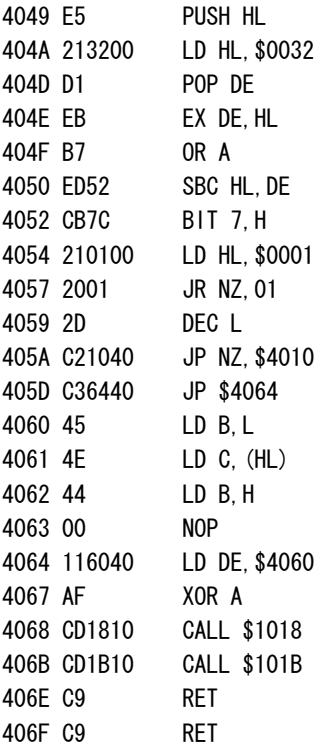

#### >/EXIT

①\$4060~\$4063はDAコマンドでは正しく表示されません。ここは「END」のASCII 文字列(最後はエンドコード00)です。

②ここではUSR(\$4004)をダイレクト実行していますが、一般的には次のようにBASICブ ログラムとして実行させます(マシン語サブルーチンのメモリエリアを確保するためにBASICプロ グラム作成前にNEWコマンドの実行が必要です。この例ではNEW,4100で十分ですがマシン語 プログラムのサイズに合わせて十分な値を確保する必要があります)。

### >NEW,4100

>10 USR(\$4004)

>RUN

③DAコマンドによる逆アセンブル結果でもわかるように、SBASICコンパイラはZBKシステム ROM内のシステムルーチンをコールする形で必要な処理ルーチンを組み込んでいます。したがってS BASICコンパイラによって作成されたバイナリファイルは、Z80マシン語プログラムですがZB Kボード以外のZ80ボード上では実行させることはできません。

④マシン語サブルーチンで実行されるPRINT文はLCD表示用としても実行可能ですが、基本的に はデバッグ用の機能と考えてください。作成したマシン語プログラムが正しく実行されているかどうか を確認するための途中経過の表示用として位置付けています。

コンパイラは文法の誤りは指摘しますが、作成されたマシン語プログラムはいつも正しく実行される とは限りません。BASICインタプリタならば実行中の誤りもエラー表示してブレイクしますが、マ シン語プログラムにはその機能はありません。致命的なエラー(GOSUB~RETURN、FOR~ NEXTが論理的に正しくない場合など)ではシステムが暴走したりハングアップしたりします。適切 なポイント毎にPRINT文をいれておけば、暴走した場合などでも強制的にDOSプロンプトを終了 させたあとでログを分析すれば暴走の原因を追求することができます。

## 2. SBASICの文法

基本的にはZBK-V3BASICと共通ですが部分的に相違しているところがありますから一通りは目を通して

ください。

2.1 BASICプログラムの構造

BASICプログラムは1以上の行からなっており、行には命令実行のための文が1つ以上含まれています。

2.1.1 行

行は文で構成されます。行番号はつけてもエラーにはなりませんがコンパイラによって無視されます。ソース プログラムの1行の長さに明示的な制限はありませんがコンパイル後にトラブルが発生する可能性があります。 V3BASICと同じく、おおむね80字以内にしてください。

文は1つの行に複数個記述することができます。文と文との区切には:(コロン)を使います。

2.1.2 文(ステートメント)

 文は命令実行単位で、1つの行に複数記述することも許されます(マルチステートメント)。この場合は前述の ように、:(コロン)で区切ります。ラベルも文の一種ですが行の先頭に書きます。

\*LOOP1:A%=A%+1:PRINT A%:GOTO \*LOOP2

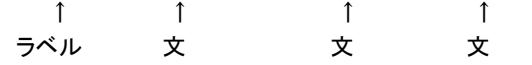

2.2 BASIC文の構成要素

BASIC文は命令語だけではなく、変数、定数、演算子等様々な構成要素によって成り立っています。

2.2.1 命令

FOR~NEXT、GOSUB~RETURN、GOTO、IF…GOTO、OUT、PRINT 以上はV3BASICにもある命令ですが、SBASICのみに使用可能な命令として以下のものがあります。 INC、DEC、IFNZ GOTO、IFZ GOTO

2.2.2 関数

ABS、AND、ASC、CHR\$、HEX\$、IN、LEFT\$、LEN、MID\$、OR、RIGHT\$、SGN、STR\$、VAL、 XOR

2.2.3 定数

 SBASICで扱う数には、ある特定の値を示す「定数」と、値が可変な「変数」及び「配列」があります。ここでは まずその「定数」について説明します。

① 十進定数

SBASICでは0および-32768~+32767の範囲の整数しか扱えません。

② 16進定数

SBASICでは2桁又は4桁の16進定数が扱えます。(2桁、4桁以外は扱えません)

16進定数は10進定数と区別するために、\$マークをつけて表します。

[例]

 $A% =$  $SFF$ 

B%=C%\*K%+\$B000

③ 文字定数

文字定数はPRINT文等で文字列を表示したり、文字変数に値を代入するのに使用します。

文字定数は、" "(クォーテーションマーク)ではさんで表示します。

 文字定数は1行(最大80字)の中であれば、桁数の制限はありませんが、文字変数に代入する場合には39 桁を越えるとエラーになります。

 " "(クォーテーションマーク)の中には、英大文字、英小文字、カナ、記号のどのような組合わせでも許され ます(半角に限ります)。

[注記]

 クォーテーションマーク(")をデータとして用いたい時には、CHR\$(\$22)を使います。 [使用例] PRINT "ABCDE" PRINT CHR\$(\$22)+"ABCDE"+CHR\$(\$22) [実行結果] ABCDE "ABCDE"

2.2.4 変数

SBASICでは整数型のA%~Z%及び文字型のA\$~H\$しか扱えません。

この変数はローカル変数ではなくてメインプログラムであるV3BASICと共通のアドレスを割り当てられます。 メインプログラムでUSR(\$4004)を実行する前のA%~Z%、A\$~H\$の値はUSR(\$4004)によってコ ールされたSBASICマシン語サブルーチンの中で同じ名前で参照することができます。またSBASICマシン語 サブルーチン内でA%~Z%、A\$~H\$の値を書き換えると、V3BASICメインプログラムに戻ったあとのA% ~Z%、A\$~H\$も同じように書き換わった値を持ちます。

2.2.5 配列

 SBASICでは整数型1次配列@( )しか使えません。 ( )内の数値(添字)は0及び正の整数で、変数、式 も使うことができます。配列または配列を含む式を添字として使うこともできます。

 V3BASICとは違い@( )はDIM文でその大きさを定義しません。V3BASICの変数エリアに固定的に割り 付けられます。@(0)は\$DFFE、\$DFFFに、@(1)は\$DFFC、\$DFFDに割り付けられ、以下@(2)は \$DFFA、\$DFFBにというように順に割り付けられます。

 もしV3BASICでA%~Z%、A\$~H\$以外の変数や配列を使用すると、その変数や配列は定義された順に \$DFFFから前の方に割り付けられていきます。その結果、SBASICで@( )を使うとV3BASICの変数、配列 のエリアと競合することになります。これを避けるためには、SBASICで使用しようとしている@( )の最大個数 をV3BASICプログラムの先頭でダミーの整数配列として定義するようにします。例えば

10 DIM ATT%(100)

というように。こうすることでSBASICの@(0)~@(100)とV3BASICのATT%(0)~ATT%(100)のエリア が完全に一致するためV3BASICの他の変数や配列とSBASICの@( )とが競合することが避けられます。

2.2.6 式

 式には算術式と関係式及び論理式があり、算術式は一般の数値演算に用いられ、関係式、論理式は主にIF 文の中で用いられます。

① 算術式

 算術式は数値定数、数値変数、数値配列及び数値関数を算術演算子及び( )カッコでつないだもので、演 算の優先順位は一般の数学における計算と同じですが、代数式のように乗算記号を省略することはできませ ん。算術演算子を優先順位の高いものから順に並べると次のようになります。

①\*(乗算)及び/(除算) ②+(加算)及び-(減算)

 ( )がある場合は( )内の計算が優先されます。( )の多重使用に制限はありません。 なお文字型の定数、変数、関数に対しても+記号のみを使用してつなぐことができます。

② 関係式

 関係式は2つの要素(変数、定数、配列)を関係演算子でつないだもので、ふつうはIF文の中で用いられ、2 つの値の比較の結果により真又は偽の値をとります。真のときは1、偽のときは0の値をもちます。V3BASIC とは違い、要素に計算式、関数を使うことはできません。また関係演算子の左側には定数を置くことはできませ ん。左側には変数、配列のみ置くことができます。

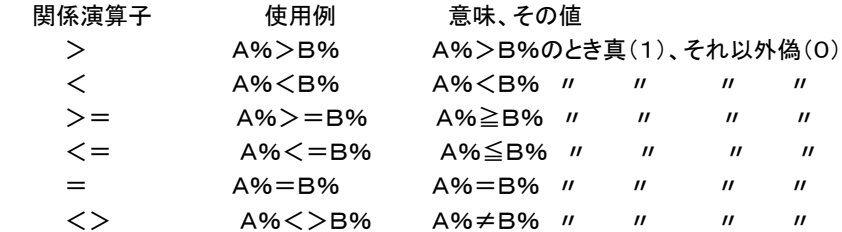

[使用例]

IF A%>0 GOTO \*END

IF  $@$ (B%)  $<=$ C% GOTO  $*$ LOOP

文字型の変数、定数の比較も同じようにできます。

 文字型の場合には桁数が大きい方が大となり、同じ桁数なら始めの桁からひと桁ずつ各桁の文字のキャラク タコードを比較していって、はじめに大きいコードが出てきた方が大になります。

全く同じ文字の並びで桁数も同じ場合には、その値は等しいことになります。

③ 論理式

 論理式は関係式を論理演算子\*(論理積)及び+(論理和)で結ぶことによって表わされ、真(1)又は偽(0) の値をもちます。主としてIF文の中で使用されます。

各々の関係式は( )で囲う必要があります。

[使用例]

IF  $(A\%>=0)*(B\%=(C\%)$  GOTO \*KEISAN

上例の意味は「A%≧0で同時にB%=C%ならば\*KEISANへジャンプせよ」です。

 上例で\*のかわりに+(論理和)を用いると意味は「A%≧0か又はB%=C%のとき\*KEISANへジャンプ せよ」になります。

2.2.7 ラベル名

SBASICでは行位置を示すマークとしてラベル名を使用することができます。ラベル名は先頭に\*マークをつ けた最大13桁の英数字およびー(マイナス、ハイフン)、(アンダーバー)で表します(\*を含めて最大14桁)。 先頭に \* を置くこと以外に規則はありません。 \* 12345とか \* XYZなども許されます。

 GOTO文、GOSUB文の行き先にラベル名を書くことで、そのラベルの置かれている行へジャンプすることが できます。

[使用例] IF S%=0 GOTO \*TASU IF S%=1 GOTO \*HIKU GOTO \*KAKERU

\*TASU:A%=B%+C%:PRINT A%:RETURN \*HIKU:A%=B%-C%:PRINT A%:RETURN \*KAKERU:A%=B%\*C%:PRINT A%:RETURN

 ラベル名は行の一番先頭に書かなければいけません。 上の例ではマルチステートメントになっていますが次のようにラベル名だけを書くこともできます。

\* TASU

'

A%=B%+C%:PRINT A%:RETURN

#### 2.2.8 メモリ参照用変数

 V3BASICには無い機能です。1バイトのメモリを直接扱います。V3BASICのPOKE、PEEKの機能に相当 しますが、マシン語の(HL)に置き換わるため高速で処理が行われます。特定のメモリエリアにデータを書き込 みたいとか、置き換えたいときなどに効果的です。書式は [a] です。aには定数、変数、配列のほか計算式も 書くことができます。 [a]はaの値で示されるアドレスの1バイトのメモリを示しています。 例え ばB% = \$8000 であるとき、A%=[B%]は\$8000番地のメモリの値をA%に入れるという働きになります。また[B%]=0は \$8000番地のメモリの値を0にするという働きになります。

[注意]V3BASICのPOKE文と同様、[a]もメモリを直接扱うため、aの値には十分注意が必要です。注意しな いで使用すると、システムのアドレスやV3BASICの変数エリアを書き換えてしまう可能性もあり、その場合に はシステムが暴走したり、プログラムが異常な動作をするかもしれません。

### 3.BASIC命令(ステートメント)

#### 3.1 DEC

V3BASICのDEC関数ではありません。変数の値を-1減算する命令です。ある処理を一定回数繰り返す時 に変数のカウンタを用意して一回処理するごとに変数カウンタの値を-1していき、変数の値が0になるまで繰 り返すようなプログラムはよく使われます。そのような時にDECとあとで説明するIFNZを組み合わせて使えば より短い時間で実行できます。

[使用例]

 $A\% = 100$ 

 $*$ LOOP: @ (A%) = 0

 DEC A% IFNZ \*LOOP

[注記1]DECはIFNZと組合わせて使わなければいけないという制約はありません。X%=X% -1の代わりにDEC X%と書くことができます。変数A%~Z%のほかに@( )に対して、DE C @(10)のように使うこともできます。

[注記2]DECと後述のINCに限って、下例のようにIFNZまたはIFZと組み合わせて1行に 書くことができます。

[例]DEC A% IFNZ \*LOOP

#### 3.2 FOR~NEXT

[書式]

FOR 変数名(または配列名)=開始値 TO 終了値 STEP 増分

 : **NEXT** 

FOR文からこれに対応するNEXT文までの間の命令を、指定条件が満たされるまで繰り返し実行します。

 変数名(または配列名)には開始値がセットされて、FOR文とNEXT文の間にある文が実行され、次にその 変数名(または配列名)の値に増分が加算されて、またFOR文とNEXT文の間にある文が実行されます。繰り 返し実行された結果、変数名(または配列名)の値が終了値を越えると、このループから抜け出てNEXT文の 次の文が実行されます。

 変数名、配列名には、A%~Z%、@( )が使えますが、A\$~H\$は使用できません。 [使用例] FOR A%=3 TO 16 STEP 2 PRINT A%, **NFXT** PRINT "END", A% [実行結果] 3 5 7 9 11 13

 この例では、A%=3からはじまって2ずつ増加しながらPRINT A%、NEXTを繰り返し実行し、16を越えた ら、つまり17になったところでNEXTの次の文に移ります。

 A%=17のときにはループの中の処理は行われないで外に出ます。(A%=15までしか実行されていないこ とに注意して下さい。)

●V3BASICとは違ってNEXTに変数名、配列名を書く必要はありません(書いてもコンパイラは無視します)。 ●開始値、終了値、増分ともにマイナス値を入れることもできます。増分にマイナス値を指定するとカウンタの 値は順に減って行きます。増分にマイナス値を指定した場合には、変数の値が終了値よりも小さくなった時点で ループから抜け出します。

●STEPを省略することもできますが、このときは増分は1になります。

●開始値、終了値、増分には変数、配列、定数を書くことはできますが式を書くことはできません。

●FOR~NEXT文の中に別のFOR~NEXT文を多重に使用することができます。

 多重使用(ネスティング)はシステムのスタックエリアをそれだけ多く使用するため、限度を越えると暴走する 可能性があります。スタックエリアは( )を多重に使用した数値演算や、GOSUB文でも使用されるため、FOR ~NEXT文を何重まで安全に使用できるかは、そのプログラムによって異なります。メインプログラムも含めて スタックの使用が深くなりすぎると思われる場合にはFOR~NEXTを使わず、IF GOTO文によるループを使 用するようにした方が安全です。

なおFOR~NEXTを多重に使用する場合に、NEXTが重なっても省略することはできません。

FOR A%=0 TO 100 ①

FOR B%=5 TO 50 ②

 NEXT ②に対するNEXT NEXT ①に対するNEXT

### 3.3 GOSUB~RETURN

[書式] GOSUB ラベル名

サブルーチンの呼び出し、及びサブルーチンからの戻りを制御します。

GOSUB文で指定するラベル行から始まるサブルーチンを実行し、RETURN文でさきほどのGOSUB文の 次の文に戻ります。

サブルーチンの指定は\*マーク付のラベル名により行います。

指定したラベル名が存在しないときはコンパイル時にHOW?が表示されます。

## 3.4 GOTO

[書式] GOTO ラベル名

> 指定する行にジャンプしてそこから実行を続けます。 行の指定は\*マーク付のラベル名によって行います。 指定したラベル名が存在しないときはコンパイル時にHOW?が表示されます。

## 3.5 IF…GOTO

IFの後に続く式(関係式または論理式)の結果が真であればGOTO文を実行し、偽であれば次の行が実行さ れます。関係演算子(=、く、〉、く=、>=、く>)の左側には、変数、配列しか書けません。右側には定数 も書けますが、計算式は書けません。

●文字型の比較

関係演算子(=、<、>、<=、>=、<>)を使って、文字の大小比較ができます。 文字型の比較は文字 の長い方が大になります。

 同じ長さの場合には先頭から1文字ずつキャラクタコードを比較していき、最初に大きいキャラクタコードの文 字があらわれた方を大とします。

#### 3.6 IFNZ GOTO

 直前の命令(INCまたはDEC)の実行結果が0でなければGOTO文を実行します。結果が0ならば次の行の 命令を実行します(IFNZは1語です。IF NZと書いてはいけません)。

#### 3.7 IFZ GOTO

 直前の命令(INCまたはDEC)の実行結果が0ならばGOTO文を実行します。結果が0でなければ次の行の 命令を実行します(IFZは1語です。IF Zと書いてはいけません)。

#### 3.8 INC

変数の値を+1加算する命令です。DEC命令と同様の機能です。DECが変数の内容を-1するのに対しIN Cは+1します。A%=A%+1とINC A%では結果は全く同じです。

#### 3.9 OUT

指定したI/Oアドレスに8ビットのデータを出力します。

 アドレス、データとして変数、配列、定数、計算式を使うことができます。ただし、I/Oアドレス、データ共に1バ イトなのでその値は0~255(\$00~\$FF)に限られます。

## [使用例]

OUT \$83,\$80

 上の文の実行によりI/Oアドレス\$83のI/Oデバイスに、8ビットのデータ、\$80が出力されます(ZB10 K、ZB20K以外のZBKボードでは基板上に実装されている1番目の82C55のアドレスが\$80~\$83になっ ていて、\$83は82C55のコントロールワードアドレスになっていますから、上の文は1番目の82C55のA~C ポートを出力にセットすることになります)。

3.10 PRINT

ディスプレイ画面に、変数、配列の値、文字列を表示します。関数や計算式の値も表示できます。

 表示は現在のカーソル位置から行われ、1行で表示できないときは次の行に自動的に改行して出力されま す。

要素をセミコロン(;)、カンマ(,)で区切って複数個記述することができます。

パラメータをセミコロン( ; )で区切ると間をあけないで表示されます。カンマ( , )で区切ると間に5桁の空 白が挿入されます。

[使用例]  $A\% = 123:1\% = 200:X\$ PRINT A%,I%,X\$ PRINT A%;I%;X\$ [実行結果] 123 200 XYZ 123200XYZ

●PRINT文の最後にカンマ( , )やセミコロン( ; )をつけると、改行が行われません。上の例で、 PRINT A%,I%,X\$; とすると、結果は下のようになります。

123 200 XYZ123200XYZ

●PRINTとだけ書いておいた場合には、1行改行命令になります。

# 3.11 RETURN

 GOSUB文で指定したサブルーチンの終わりを示します。RETURN文が実行されると、GOSUB文の次の文 に戻って処理を続けます。

 SBASICでコンパイルするプログラムは全体がV3BASICからUSR( )命令でコールされるサブルーチンに なりますから、SBASICを終了してV3BASICに戻るときにもRETURN文が必要になります。なおプログラム の最終行がそのプログラムの終わりで、そこからV3BASICに戻る、という場合には最後の行にRETURN文を 書くのを省略することができます。SBASICコンパイラはコンパイル後のマシン語プログラムの最後にRETUR Nコード(C9)を追加します。

4. BASIC関数

関数はいままで説明してきたコマンドや命令(ステートメント)とは少し性質が異なっています。

 関数は命令(ステートメント)のようにBASIC文の中で単独で使うことはできず、計算式の中で、ある値を持つ 数値として扱われます。関数は( )の中の値をもとに計算した結果をその関数の値としますが、( )の中の値 (変数や配列、定数などの値)は変化しません。次のABS(a)を例にすると、ABS(a)はaの絶対値になります が、aの値そのものは変化しません。

### 4.1 ABS

 $[$ 書式 $|ABS(a)|$ 

絶対値を計算します。

( )の中には、定数、変数、配列、数式、関数(いずれも文字型を除く)が記述できます。

[使用例]

 $A\% = ABS(B\% * C\% - 10)$ 

## 4.2 AND

 $[$ 書式 $]$ AND $(a, b)$ 

8ビットの2数の論理積(AND)を計算します。マシン語のAND命令と同じ働きをします。

 ( )の中には、定数、変数、配列、数式、関数(いずれも文字型を除く)が記述できますが、その値は0~255 の範囲の整数でなければ、正しい結果は得られません。またこのAND関数の取りうる値の範囲も0~255 (\$00~\$FF)です。

[使用例]

 $A% = $37$ 

B%=AND(A%,\$0F)

PRINT HEX \$ (A%), HEX \$ (B%)

#### [実行結果]

37 07

## 4.3 ASC

 $[$ 書式 $l$ ASC $(a)$ 

文字列の最初の1文字のキャラクタコードを与えます。( )の中には文字定数、文字変数が記述できます。

### 4.4 CHR\$

[書式]CHR\$(a)

 8ビットのデータをキャラクタコードとみなして、そのコードに対応する1桁の文字を発生します。 ( )の中には、定数、変数、配列、数式、関数(いずれも文字型を除く)が記述できますが、その値は0~255

の範囲の整数でなければ正しい結果は得られません。

[使用例]

A\$=CHR\$(\$41)+CHR\$(\$42)+CHR\$(\$43)

PRINT A\$

[実行結果]

ABC

### 4.5 HEX\$

#### $[$ 書式 $]$ HEX $$$  $($ a $)$

 aの値を16進数化してその文字列を与えます。PRINT文の中で使います。aが1バイトの値であってもつねに 2バイト(16進4桁)になります。上位桁の0は省略されません。

( )の中には、定数、変数、配列、数式、関数(いずれも文字型を除く)が記述できます。

[使用例]

 $A\% = 1234$ 

PRINT A%, HEX \$ (A%)

 $B% = -A%$ : PRINT  $B%$ , HEX\$(B%)

### [実行結果]

- 1234 04D2
- -1234 FB2E

## 4.6 IN

 $[$ 書式 $]$ IN $(a)$ 

I/Oポート等のI/Oアドレスから8ビットのデータを入力します。

OUT命令の反対の働きをします。マシン語のIN命令に相当します。

 ( )の中には、定数、変数、配列、数式、関数(いずれも文字型を除く)が記述できますが、その値は0~255 の範囲の整数に限ります。IN関数の取り得る値の範囲も0~255(\$00~\$FF)です。

## 4.7 LEFT\$

[書式]LEFT\$(文字列 ,n)

文字列の左端から任意の長さnだけ取り出した文字列を与えます。

 ( )内の文字列は定数、変数のいずれでもよく、また長さを指定する数値nは定数、変数、配列、式のいずれ でもよいのですがその値は1~39の範囲の整数に限ります。nが文字列の桁数より大きいと正しい結果が得ら れませんから注意してください。

[使用例]

A\$="ABCDEFG"

B\$=LEFT\$(A\$,3),C\$=MID\$(A\$,3,3),D\$=RIGHT\$(A\$,3)

PRINT B\$, C\$, D\$

[実行結果]

ABC CDE EFG

## 4.8 LEN

[書式]LEN(文字列) 文字列の文字数を与えます。 ( )の中には文字定数、文字変数が記述できます。 [使用例] A\$="ABCDE" A%=LEN(A\$):PRINT A% [実行結果] 5

### 4.9 MID\$

[書式]MID\$(文字列 ,n, m)

文字列の左端からn番目から始まってm個を取り出した文字列を与えます。

文字列の部分には文字定数、文字変数、文字型の配列が記述できます。

 n、mは定数、変数、配列、式のいずれでもよいのですがその値は1~39の範囲の整数に限ります。n、が文 字列の桁数より大きいかまたはmが取り出し可能な文字桁数よりも大きいとと正しい結果が得られませんから 注意してください。

[使用例]はLEFT\$の項を参照してください。

4.10 OR

 $[$ 書式 $|OR(a, b)|$ 

 8ビットの2数の論理和(OR)を計算します。マシン語のOR命令と同じ働きをします。( )の中には、定数、変 数、配列、数式、関数(いずれも文字型を除く)が記述できますが、その値は0~255の範囲の整数でなければ、 正しい結果は得られません。OR関数の取り得る値の範囲も0~255(\$00~\$FF)です。

[使用例]  $A% = $37$ B%=OR(A%,\$0F) PRINT HEX\$(A%), HEX\$(B%) [実行結果]

37 3F

# 4.11 RIGHT\$

[書式]RIGHT\$(文字列 ,n)

文字列の右端から任意の長さnだけ取り出した文字列を与えます。

 ( )内の文字列は定数、変数のいずれでもよく、また長さを指定する数値nは定数、変数、配列、式のいずれ でもよいのですがその値は1~39の範囲の整数に限ります。nが文字列の桁数より大きいと正しい結果が得ら れませんから注意してください。

「使用例]はLEFTSの項を参照してください。

## 4.12 SGN

[書式]SGN(a)

 ( )内の数値の符号を調べます。値が正のときは1を返します。値が0のときは0を負のときは-1を返します。 ( )の中には、定数、変数、配列、数式、関数(いずれも文字型を除く)が記述できます。

## 4.13 STR\$

 $[$ 書式 $|STR$(a)$ 

( )内の値を示す文字列を与えます。

 ( )の中には、定数、変数、配列、数式、関数(いずれも文字型を除く)が記述できます。VAL関数と逆の働き をします。

## 4.14 VAL

[書式]VAL(文字列)

数字の文字列を、計算できる数値に変換します。STR\$と逆の働きをします。

 12345という数値はプログラムのなかで計算したり変数に代入することができますが、"12345"というよう に文字型で表現したものはこのままでは計算に利用することはできません。VAL関数は文字列が示している数 値を計算できる値に変換する働きをします。

#### 4.15 XOR

 $[$ 書式 $]XOR(a, b)$ 

8ビットの2数の排他的論理和(XOR)を計算します。マシン語のXOR命令と同じ働きをします。

 排他的論理和とは2つの数をビット毎に比較し共に1の場合及び共に0の場合には結果のそのビットを0にし、 一方が1で他方が0のときは結果のそのビットを1にする演算です。

( )の中には、定数、変数、配列、数式、関数(いずれも文字型を除く)が記述できますが、その値は0~255 の範囲の整数でなければ、正しい結果は得られません。XOR関数の取り得る値の範囲も0~255(\$00~ \$FF)です。

[使用例]

A%=\$37 B%=XOR(A%,\$0F) PRINT HEX\$(A%), HEX\$(B%) [実行結果] 37 38